# System Identification

Control Engineering EN, 3<sup>rd</sup> year B.Sc. Technical University of Cluj-Napoca Romania

Lecturer: Lucian Buşoniu

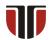

### Part IV

Correlation analysis

### Motivation 1

#### Why other techniques than transient analysis?

Transient analysis of step and impulse responses:

- Only works for a few system orders
- Must usually be done (semi-)manually
- Gives a rough, heuristic model of the system

The upcoming system identification methods:

- Work for arbitrary system orders
- Provide fully implementable, automatic algorithms
- Have solution accuracy guarantees (under appropriate conditions)

### Motivation 2

#### Why correlation analysis?

Closest to transient analysis (model = impulse response)

Matlab example

- True nonparametric model
- "Simple" general identification technique

#### Recall **taxonomy of models** from Part I:

#### By number of parameters:

Parametric models: have a fixed form (mathematical formula), with a known, often small number of parameters

Matlab example

Nonparametric models: cannot be described by a fixed, small number of parameters Often represented as graphs or tables

#### By amount of prior knowledge ("color"):

- First-principles, white-box models: fully known in advance
- Black-box models: entirely unknown
- Grav-box models: partially known

Correlation analysis is truly a nonparametric method; it produces an impulse response model.

### Table of contents

Ideal method

•0000000000000

- Ideal correlation analysis method
- A practical algorithm. FIR model
- Accuracy guarantee (simplified)

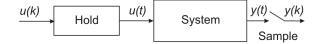

# Discrete-time impulse response

Ideal method

00000000000000

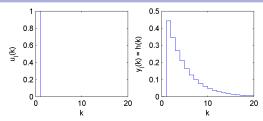

Discrete-time, unit impulse signal:

$$u_{\mathrm{I}}(k) = \begin{cases} 1 & k = 0 \\ 0 & k > 0 \end{cases}$$

(does not have area 1, so it's different from the discrete-time realization of the continuous-time impulse!)

Discrete-time impulse response:

$$y_l(k) = h(k), \quad k \ge 0$$

 $h(k), k \geq 0$  is also called the weighting function of the system.

# Impulse response model: Problem

Ideal method

0000000000000

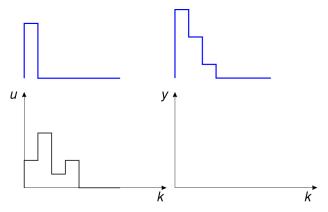

Take a discrete-time input u(k). Our objective is to find the resulting output y(k).

# Impulse response model: Input decomposition

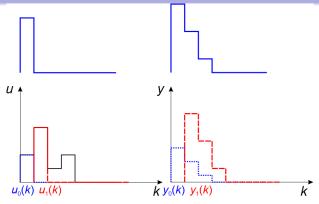

Consider a signal  $\tilde{u}_i(k)$  equal to u(j) at k = j, and 0 elsewhere; just a shifted and scaled unit impulse:

$$\tilde{u}_i(k) = u(j)u_{\rm I}(k-j)$$

So, the response to  $\tilde{u}_i(k)$  is a shifted and scaled impulse response:

$$\tilde{y}_i(k) = u(j)h(k-j)$$

0000000000000

## Impulse response model: Superposition

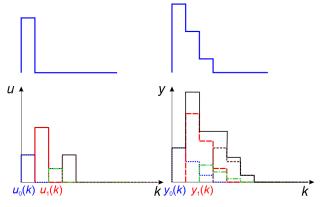

Now, u(k) is the superposition of all signals  $\tilde{u}_i$ , so due to linearity:

$$y(k) = \sum_{i=0}^{k} \tilde{y}_{j}(k) = \sum_{i=0}^{k} u(i)h(k-i)$$

00000000000000

# Impulse response model: Convolution

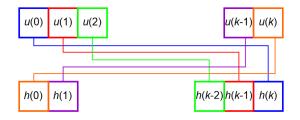

$$y(k) = \sum_{j=0}^{k} \tilde{y}_{j}(k) = \sum_{j=0}^{k} u(j)h(k-j) = \sum_{j=0}^{k} h(j)u(k-j) = \sum_{j=0}^{\infty} h(j)u(k-j)$$

where zero initial conditions were assumed, i.e.  $u(j) = 0 \forall j < 0$ .

# Impulse-response model

Ideal method

00000000000000

The response to an arbitrary signal u(k) is the *convolution* of the input and the impulse response:

$$y(k) = \sum_{j=0}^{\infty} h(j)u(k-j) + v(k)$$

where we included an additional disturbance term v(k).

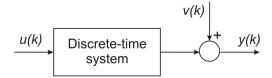

### **Assumptions**

- The input u(k) is a stationary stochastic process.
- ② The input u(k) and the disturbance v(k) are independent.

#### Recall:

- Independence of random variables.
- Stationary stochastic process: constant mean at every time step, covariance only depends on difference between time steps and not on absolute time.

Matlab example

# Covariance function between input and output

$$r_{yu}(\tau) = E \left\{ y(k+\tau)u(k) \right\} \left( = \frac{1}{\#} \sum_{k} y(k+\tau)u(k) \right)$$

$$u(0) \ u(1) \qquad \cdots \qquad u(N-2)u(N-2)u(N-1) \ u(N)$$

$$y(0) \ y(1) \ y(2) \ y(3) \qquad \cdots \qquad y(N-1) \ y(N)$$

#### For instance:

$$r_{yu}(2) = E\{y(k+2)u(k)\} = \frac{1}{\#} \sum_{k} y(k+2)u(k)$$
$$r_{yu}(3) = E\{y(k+3)u(k)\}$$
$$r_{yu}(-1) = E\{y(k-1)u(k)\} = E\{y(k)u(k+1)\}$$

Matlab example

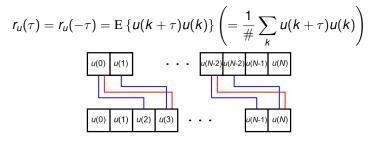

For instance:

$$r_u(2) = r_u(-2) = E\{u(k+2)u(k)\}\$$
  
 $r_u(3) = r_u(-3) = E\{u(k+3)u(k)\}\$ 

Notes:  $r_u$  is symmetrical, and  $r_{yu}$ ,  $r_u$  are true covariances only when the input and output are zero-mean, so if they are not, then the means must be subtracted prior to applying the method.

# Relationship of covariances and impulse response

If there were no disturbance, then:

Ideal method

000000000000000

$$r_{yu}(\tau) = E \left\{ y(k+\tau)u(k) \right\}$$

$$= E \left\{ \left[ \sum_{j=0}^{\infty} h(j)u(k+\tau-j) \right] u(k) \right\}$$

$$= \sum_{j=0}^{\infty} h(j)E \left\{ u(k+\tau-j)u(k) \right\} = \sum_{j=0}^{\infty} h(j)r_u(\tau-j)$$

The errors coming from the disturbance are dealt with later, implicitly, using linear regression.

# Impulse response identification

Ideal method

00000000000000

Writing the covariance relationship for all  $\tau$ :

$$r_{yu}(0) = \sum_{j=0}^{\infty} h(j)r_u(-j) = h(0)r_u(0) + h(1)r_u(-1) + h(2)r_u(-2) + \dots$$
  
$$r_{yu}(1) = \sum_{j=0}^{\infty} h(j)r_u(1-j) = h(0)r_u(1) + h(1)r_u(0) + h(2)r_u(-1) + \dots$$

we obtain (in principle) an infinite system of linear equations:

- Coefficients  $r_{\mu}(\tau)$ ,  $r_{\nu\mu}(\tau)$ .
- Unknowns h(0), h(1),...: solution of the system.

# Linear system structure

Ideal method 00000000000000

$$r_{yu}(\tau) = \sum_{j=0}^{\infty} h(j)r_u(-j) = h(0)r_u(\tau) + h(1)r_u(\tau-1) + h(2)r_u(\tau-2) + \dots$$

$$r_u(0)$$
  $r_u(1)$   $r_u(2)$   $r_u(3)$ 

Next, a practical algorithm working with finite data is given.

Matlab example

### Table of contents

- A practical algorithm. FIR model
- Accuracy guarantee (simplified)

# Finite impulse response model

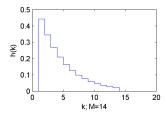

Matlab example

Impose the condition h(k) = 0 for k > M. We obtain the finite impulse response (FIR) model:

$$y(k) = \sum_{j=0}^{M-1} h(j)u(k-j) + v(k)$$

Note: M must be taken so that  $MT_s \gg$  dominant time constants (or equivalently, the system is close to steady-state)

# Covariances from data: $r_{ij}$

Consider we are given signals u(k), y(k) with k = 0, ..., N. We have, for positive  $\tau$ :

$$r_{u}(\tau) = \mathbb{E} \left\{ u(k+\tau)u(k) \right\}$$

$$\approx \boxed{\frac{1}{N} \sum_{k=0}^{N-\tau} u(k+\tau)u(k)}$$

$$=: \widehat{r}_{u}(\tau), \quad \forall \tau \geq 0$$

Matlab example

and  $\hat{r}_{\mu}(-\tau) = \hat{r}_{\mu}(\tau)$  due to symmetry.

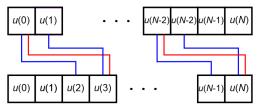

# Covariances from data: $r_{yu}$

For positive and negative  $\tau$ :

$$r_{yu}(\tau) = \mathbb{E} \left\{ y(k+\tau)u(k) \right\}$$

$$\approx \begin{cases} \frac{1}{N} \sum_{k=0}^{N-\tau} y(k+\tau)u(k) & \text{if } \tau \ge 0 \\ \frac{1}{N} \sum_{k=-\tau}^{N} y(k+\tau)u(k) & \text{if } \tau < 0 \end{cases}$$

$$=: \widehat{r}_{yu}(\tau), \quad \forall \tau \ge 0$$

#### FIR equation:

Ideal method

$$y(k) = \sum_{j=0}^{M-1} h(j)u(k-j) + v(k)$$

Matlab example

The covariance relationship is similarly truncated:

$$r_{yu}(\tau) = \sum_{j=0}^{M-1} h(j) r_u(\tau - j)$$

### Linear system

Using  $\hat{r}_{vu}$ ,  $\hat{r}_{u}$  estimated from data, write the truncated equations for  $\tau = 0, \ldots, T-1$  (keeping in mind that  $\hat{r}_{ij}(-\tau) = \hat{r}_{ij}(\tau)$ ):

Matlab example

$$\widehat{r}_{yu}(0) = \sum_{j=0}^{M-1} h(j)\widehat{r}_{u}(-j)$$

$$= h(0)\widehat{r}_{u}(0) + h(1)\widehat{r}_{u}(1) + \dots + h(M-1)\widehat{r}_{u}(M-1)$$

$$\widehat{r}_{yu}(1) = \sum_{j=0}^{M-1} h(j)\widehat{r}_{u}(1-j)$$

$$= h(0)\widehat{r}_{u}(1) + h(1)\widehat{r}_{u}(0) + \dots + h(M-1)\widehat{r}_{u}(M-2)$$
...

$$\widehat{r}_{yu}(T-1) = \sum_{j=0}^{m-1} h(j)\widehat{r}_{u}(T-1-j)$$

$$= h(0)\widehat{r}_{u}(T-1) + h(1)\widehat{r}_{u}(T-2) + \ldots + h(M-1)\widehat{r}_{u}(T-M)$$

– a linear system of T equations in M unknowns  $h(0), \ldots, h(M-1)$ .

# Linear system: Matrix form

Ideal method

$$\begin{bmatrix}
\widehat{r}_{yu}(0) \\
\widehat{r}_{yu}(1) \\
\vdots \\
\widehat{r}_{yu}(T-1)
\end{bmatrix} = \begin{bmatrix}
\widehat{r}_{u}(0) & \widehat{r}_{u}(1) & \dots & \widehat{r}_{u}(M-1) \\
\widehat{r}_{u}(1) & \widehat{r}_{u}(0) & \dots & \widehat{r}_{u}(M-2) \\
\vdots & & & & \\
\widehat{r}_{u}(T-1) & \widehat{r}_{u}(T-2) & \dots & \widehat{r}_{u}(T-M)
\end{bmatrix} \cdot \begin{bmatrix}
h(0) \\
h(1) \\
\vdots \\
h(M-1)
\end{bmatrix}$$

$$\widehat{r}_u(0)$$
  $\widehat{r}_u(1)$   $\widehat{r}_u(2)$   $\widehat{r}_u(3)$ 

| $\hat{r_{yu}}(0)$   |   | $\hat{r_u}(0)$    | $\hat{r_u}(1)$              | <b>^</b> (2)              | <b>î</b> <sub>u</sub> (3) |                |                | <b>r</b> ₀(M-1)         |
|---------------------|---|-------------------|-----------------------------|---------------------------|---------------------------|----------------|----------------|-------------------------|
| $\hat{r_{yu}}(1)$   |   | $\hat{r}_u(1)$    | $\hat{r_u}(0)$              | <i>î</i> <sub>u</sub> (1) | <b>^</b> (2)              | $\hat{r}_u(3)$ |                | r̂₀(M-2)                |
| $\hat{r}_{yu}(2)$   | = | $\hat{r_u}(2)$    | $\hat{r_u}(1)$              | $\hat{r_u}(0)$            | $\hat{r}_u(1)$            | $\hat{r}_u(2)$ | $\hat{r_u}(3)$ | <br>r̂₀(M-2)            |
| :                   |   | ÷                 |                             |                           |                           |                |                | :                       |
| $\hat{r}_{yu}(T-1)$ |   | r̂₀( <i>T</i> -1) | <b>î</b> <sub>o</sub> (T-2) |                           |                           |                |                | $\hat{r}_{\omega}(T-M)$ |

| h(0)   |  |  |  |  |
|--------|--|--|--|--|
| h(1)   |  |  |  |  |
| h(2)   |  |  |  |  |
| :      |  |  |  |  |
| h(M-1) |  |  |  |  |

# Linear system: Notes

Naively taking T = M would give an exact system solution, but due to noise and disturbances this solution would be overfitted. So it is necessary to take T > M (preferably,  $T \gg M$ ).

Then we can apply the machinery of linear regression (see Part 3) to solve this problem.

Once the system has been solved for the estimated  $\hat{h}$ , we predict outputs with:

$$\hat{y}(k) = \sum_{j=0}^{M-1} \hat{h}(j)u(k-j)$$

Matlab example

# Special case: White noise input

Consider the case when the input u(k) is zero-mean white noise.

Matlab example

Then,  $r_u(\tau) = 0$  whenever  $\tau \neq 0$  (since white noise is uncorrelated), and  $r_{yu}(\tau) = \sum_{i=0}^{\infty} h(j) r_u(\tau - j)$  simplifies to:

$$r_{yu}(\tau) = h(\tau)r_u(0)$$

This leads to the easy algorithm:

$$\hat{h}(\tau) = \frac{\widehat{r}_{yu}(\tau)}{\widehat{r}_{u}(0)}$$

Matlab example

- A practical algorithm. FIR model
- Matlab example
- Accuracy guarantee (simplified)

# Experimental data

Ideal method

Consider we are given the following, separate, identification and validation data sets.

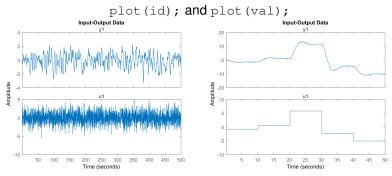

There are 2500 samples in the identification data. We notice that the data is zero-mean.

### Input covariance

Ideal method

```
[c, tau] = xcorr(id.u); and plot(tau, c);
       2.5
        2
       1.5
       0.5
      -0.5
                -400
                      -200
                                    200
                                                 600
         -600
                                           400
```

The input is white noise.

```
fir = cra(id, M, 0); Or fir = cra(id, M, 0, plotlevel);
 Arguments:
```

Matlab example

00000000

- Identification data.
- FIR length M, here it is set to 50.
- Third argument 0 means no input whitening is performed.

#### Dealing with non-ideal inputs:

- If input is not zero-mean, pass the data through detrend to remove the means.
- If input is not white noise, the third argument should be left to default (by not specifying it or setting it to an empty matrix), which means input whitening is performed.

# Applying correlation analysis (continued)

By default (or with plotlevel=1) the FIR parameters are shown with a 99% confidence interval.

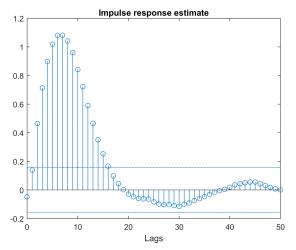

plotlevel=2 also produces the covariance functions.

### Results on the identification data

```
yhat = conv(fir, id.u); yhat = yhat(1:length(id.u));
```

Matlab example

00000000

To simulate the FIR model, a *convolution* between the FIR parameters and the input is performed. The simulated output is longer than needed so we cut it off at the right length.

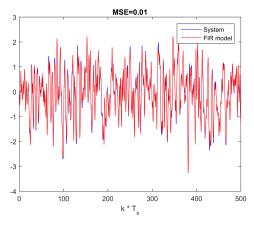

### Validation of the FIR model

```
yhat = conv(fir, val.u); yhat = yhat(1:length(val.u));
```

Matlab example 0000000

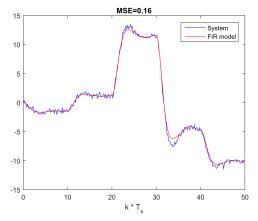

Results OK, not great.

# Insight into the different signals

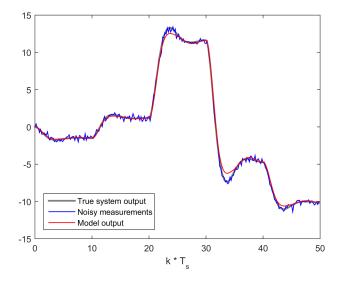

Matlab example 0000000

### Alternative: impulseest function

```
model = impulseest(id, M); Or model = impulseest(id);
Uses a more involved algorithm than the one studied in the lectures.
```

Matlab example 0000000

### Table of contents

- Ideal correlation analysis method
- 2 A practical algorithm. FIR model
- Matlab example
- Accuracy guarantee (simplified)

# Simplified guarantee in the white-noise case

#### Additional assumption

**1** The input u(k) is zero-mean white noise.

#### Theorem

In the white-noise case, as the number of data points N grows to infinity, the estimates  $\hat{h}(\tau)$  converge to the true values  $h(\tau)$ .

Remark: This type of property, where the true solution is obtained in the limit of infinite data, is called *consistency*.

- Discrete-time unit impulse and impulse response h.
- Using impulse response as a model: convolution with input u.

Matlab example

- Ideal covariance functions and linear system of equations in h.
- Practical correlation analysis:
  - covariance from finite data
  - finite impulse response (FIR) model
  - finite-dimensional linear system
- Matlab example.
- Simplified accuracy guarantee (consistency for infinite data).